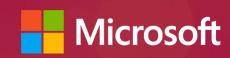

# **WAD 328**

Docker and Microsoft: docker
How Azure is Bringing the
World of Windows and Linux
Together

Glenn Wong
Partner Business Evangelist
Microsoft Hong Kong

# Agenda

- Introduction
- The growing technology challenge
- An analogy: the shipping industry
- Docker Engine Overview
- Docker Hub Overview
- Microsoft and Docker: partnership
- Azure and Docker

# Applications Have Fundamentally Changed

| ~2000                                  | 2014                                  |  |  |  |  |
|----------------------------------------|---------------------------------------|--|--|--|--|
| Long lived                             | Development is iterative and constant |  |  |  |  |
| Monolithic and built on a single stack | Built from loosely coupled components |  |  |  |  |
| Deployed to a single server            | Deployed to a multitude of servers    |  |  |  |  |

# The Problem in 2014: Distributed Applications

Web

frontend

Multiplicity of

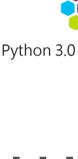

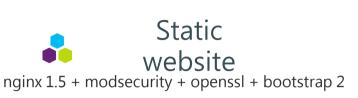

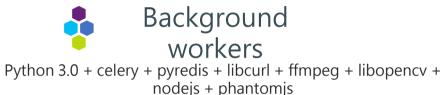

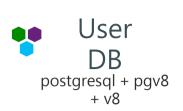

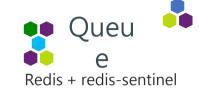

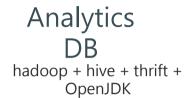

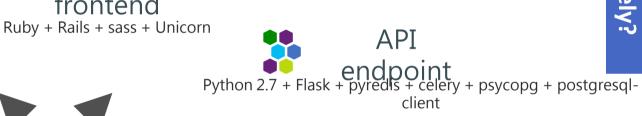

Multiplicity

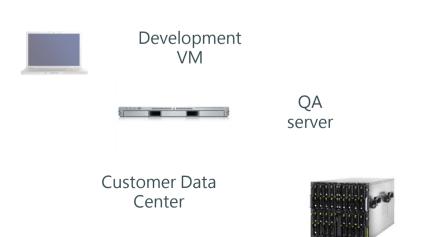

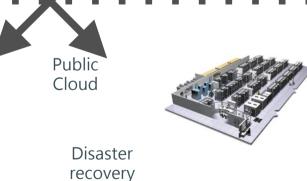

Production Servers

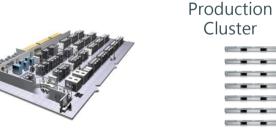

Contributor's laptop

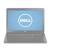

apps interact

# The Matrix From Hell

|                    | Developmen<br>t VM | QA Server | Single Prod<br>Server | Onsite<br>Cluster | Public<br>Cloud | Contributor<br>'s laptop | Customer<br>Servers |
|--------------------|--------------------|-----------|-----------------------|-------------------|-----------------|--------------------------|---------------------|
| Queue              | ?                  | ?         | ?                     | ?                 | ?               | ?                        | ?                   |
| Analytics DB       | ?                  | ?         | ?                     | ?                 | ?               | ?                        | ?                   |
| User DB            | ?                  | ?         | ?                     | ?                 | ?               | ?                        | ?                   |
| Background workers | ?                  | ?         | ?                     | ?                 | ?               | ?                        | ?                   |
| Web frontend       | ?                  | ?         | ?                     | ?                 | ?               | ?                        | ?                   |
| Static website     | ?                  | ?         | ?                     | ?                 | ?               | ?                        | ?                   |

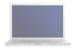

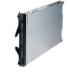

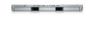

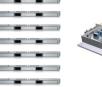

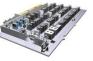

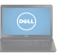

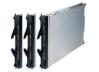

# Why Docker?

- Conflicting runtimes
- Ports Mapping for different services
- "It works for me.."
- Infra, Dev and DevOps
- What did you do to get the code running?
- Reproducing QUICKLY

# An Inspiration: Cargo Transport Pre-1960

**Multiplicity** Goods

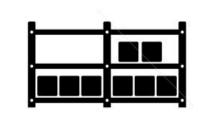

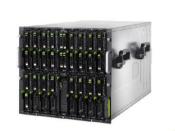

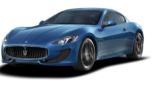

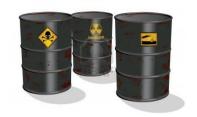

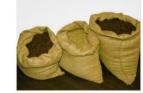

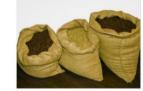

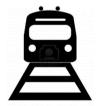

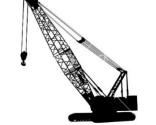

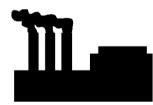

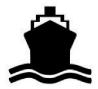

# Solution: Intermodal Shipping Container Ecosystem

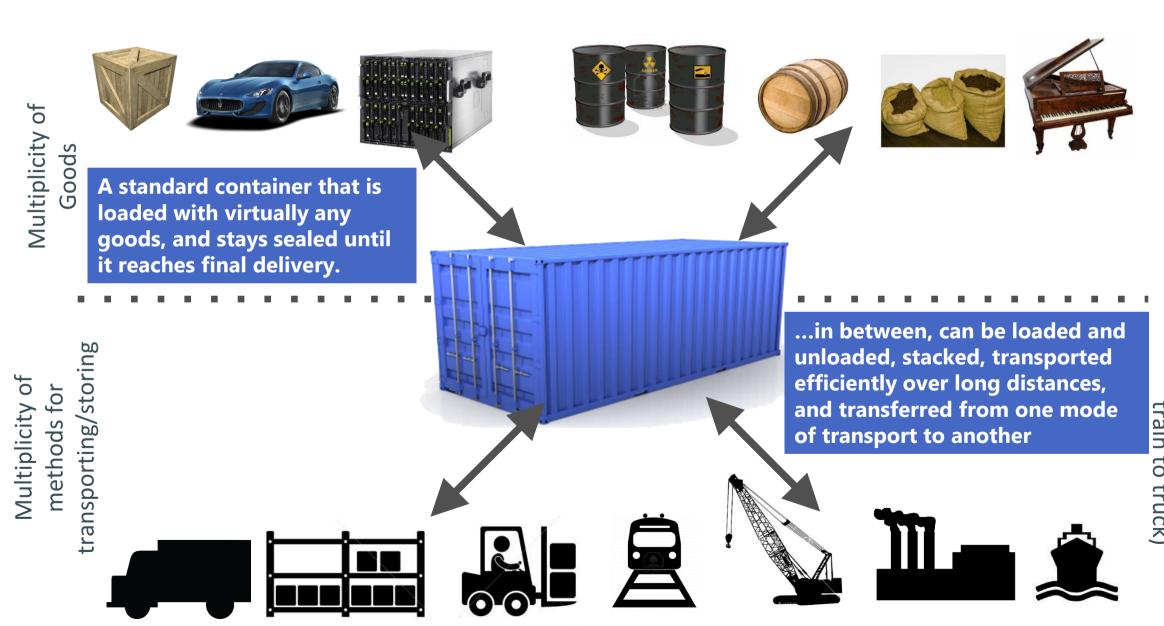

# The Intermodal Shipping Container Ecosystem

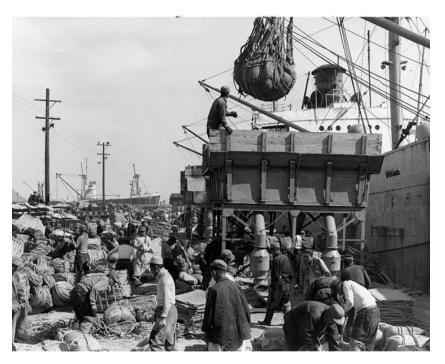

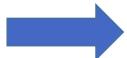

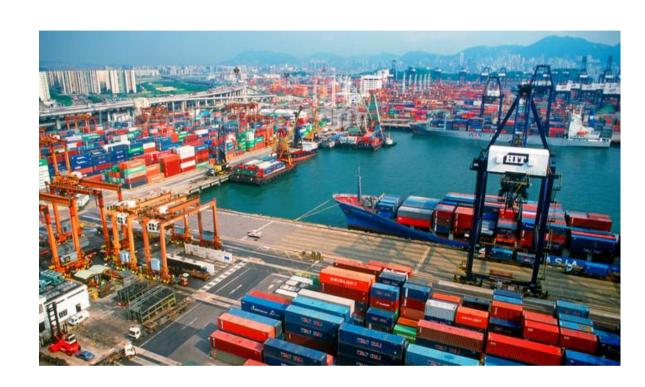

- 90% of all cargo now shipped in a standard container
- Order of magnitude reduction in cost and time to load and unload ships
- Massive reduction in losses due to theft or damage
- Huge reduction in freight cost as percent of final goods (from >25% to <3%)</li>
- massive globalization
- 5000 ships deliver 200M containers per year

# Let' s create an **ecosystem** for **distributed** applications

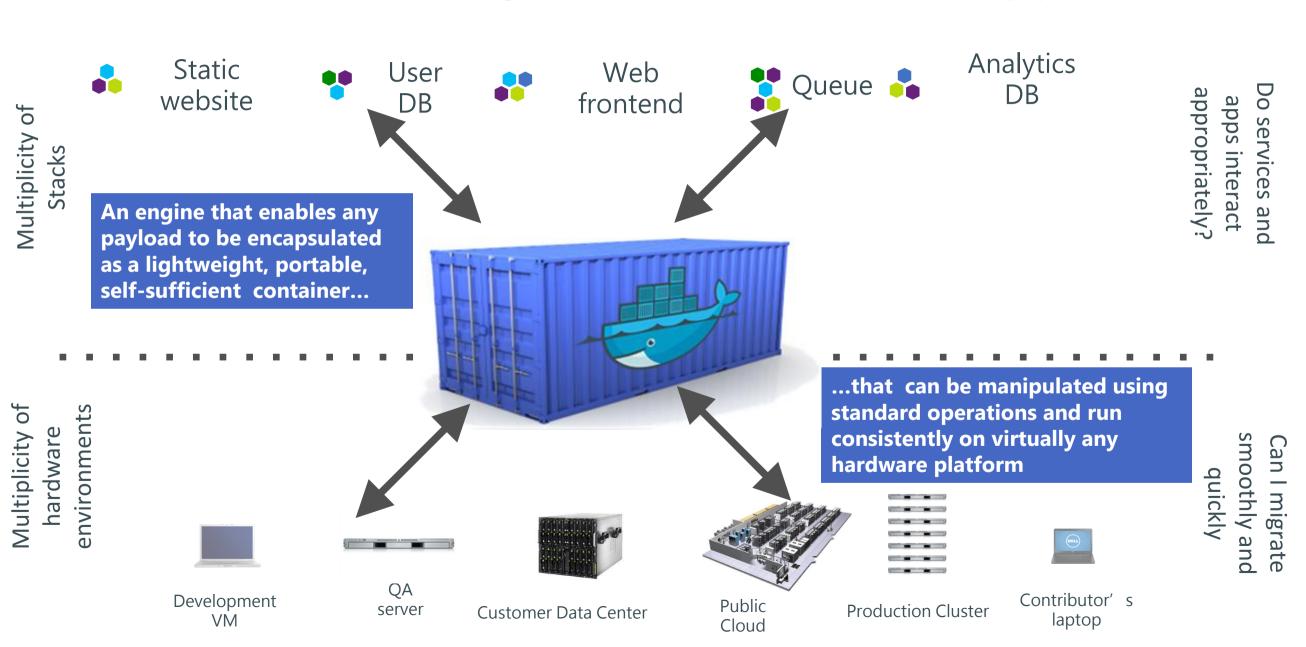

# And eliminate the matrix from Hell

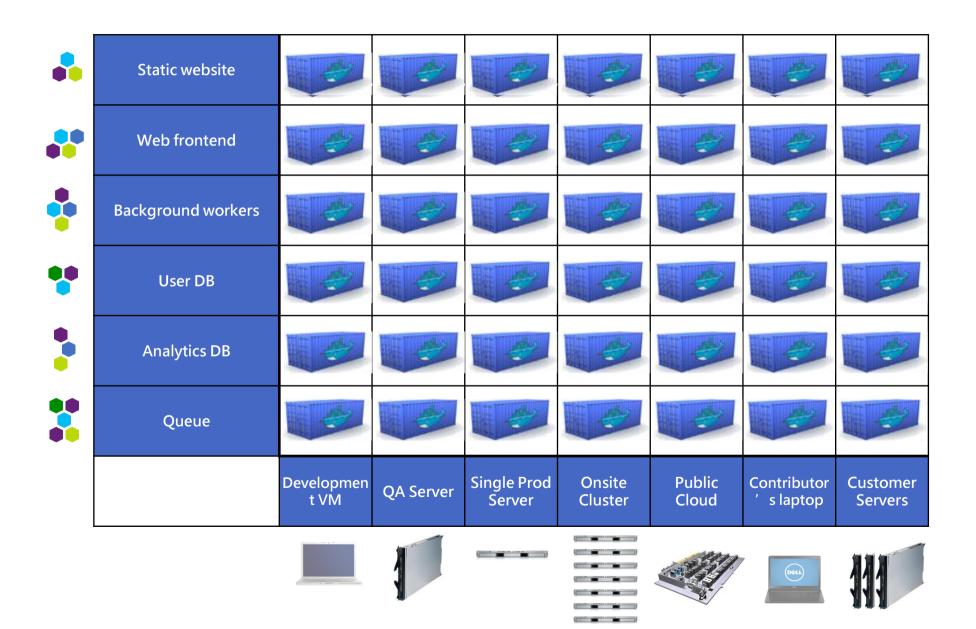

# Importance of an Ecosystem

- Container technology has been around for a while (LXC, Solaris Zones, BSD Jails)
- Analogy: Shipping containers are not just steel boxes
- With Docker, low level containers get the following:
  - Re-usable components
  - Ability to run on any Linux server today: physical, virtual,
     VM, cloud, OpenStack, +++
  - Ability to move between any of the above in a matter of seconds-no modification or delay
  - Ability to share containerized components
  - Self contained environment—no dependency hell
  - Tools for how containers work together: linking, nesting, discovery, orchestration
- "Containerization" is really "Dockerization"

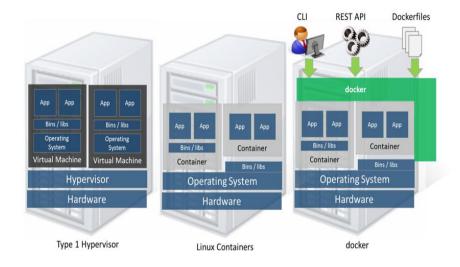

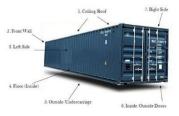

### Snapshot: The Docker Ecosystem

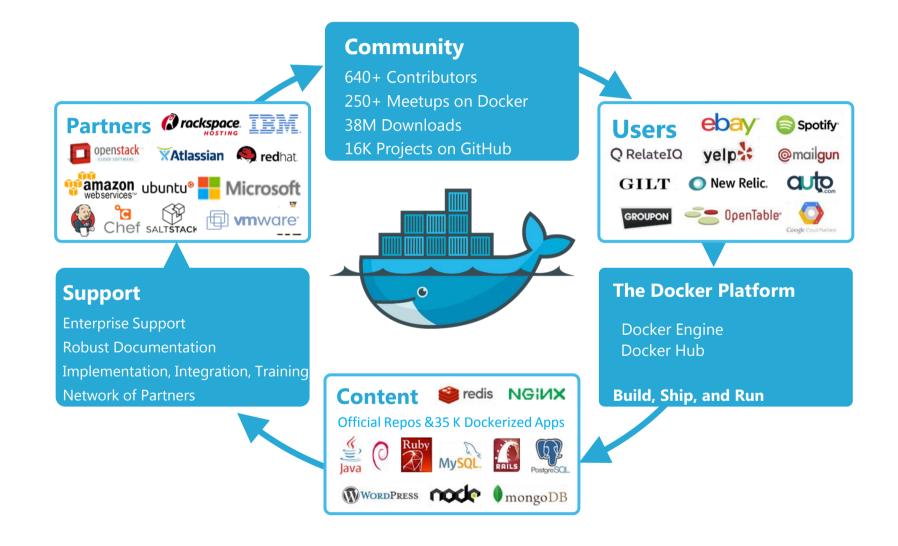

# Agenda

- Introduction
- The growing technology challenge
- An analogy: the shipping industry
- Docker Engine Overview
- Docker Hub Overview
- Microsoft and Docker
- Azure and Docker

# Docker Engine

- Open Source Project written in Go
- Released March, 2013
- Provides the Docker Container Repeatable Runtimes, Sandboxing, Network, and Storage
- Linux and (soon) Windows CLI tools for Developers
- Local and Remote REST API for further integration
- Low level API for Runtime, Storage, and Network extension

# Docker Engine: Demo

# Comparison: Containers vs. VMs

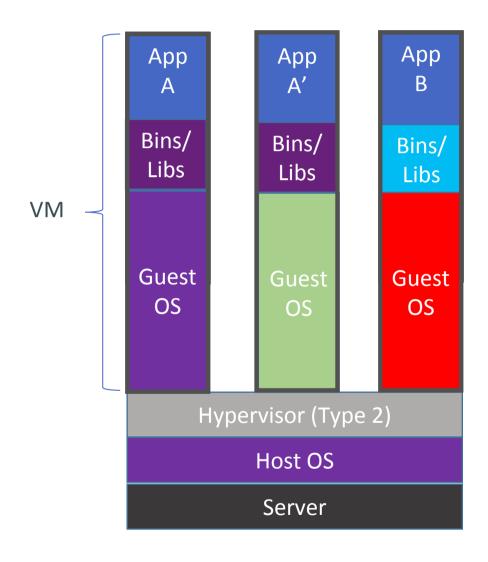

Containers are isolated, but share OS kernel and, where appropriate, bins/libraries

...result is significantly faster deployment, much less overhead, easier migration, faster restart

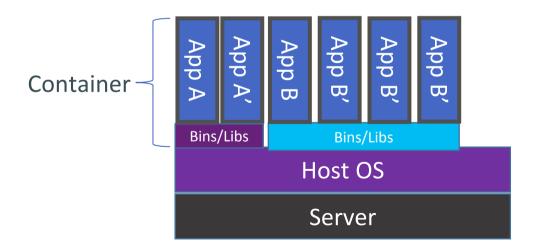

# Agenda

- Introduction
- The growing technology challenge
- An analogy: the shipping industry
- Docker Engine Overview
- Docker Hub Overview
- Microsoft and Docker
- Azure and Docker

### Docker Hub

- Launched June, 2014
- Enables any Docker Host to run any application in seconds
- Provides Official, Public, and Private Docker Application Repositories
- Workflow management: Automated Builds, Webhooks
- Distribution Channel: Get vendor supported and provided Software

### Docker Hub: Build, Ship, Run Applications

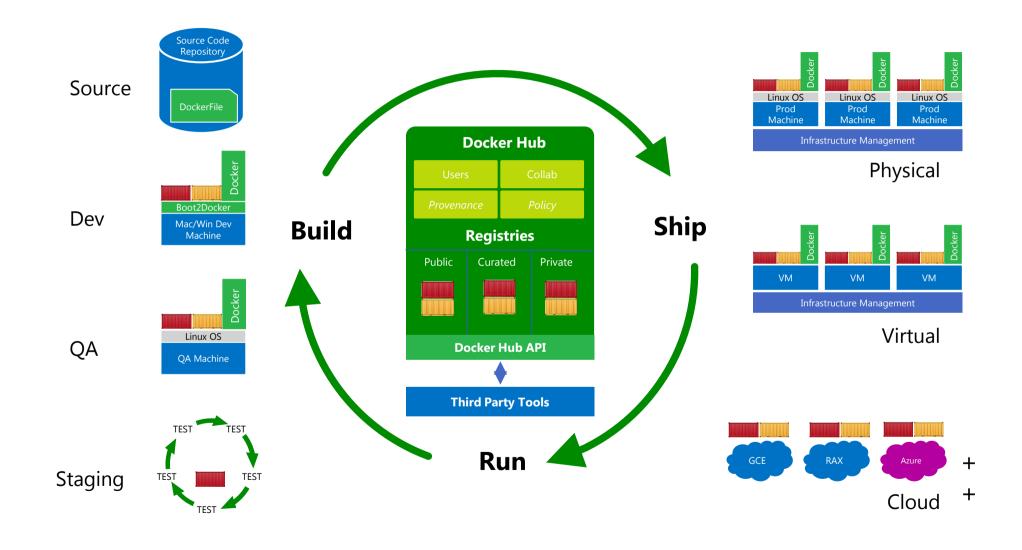

### **Any App**

- + 45K apps
- + 16K projects

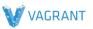

WORDPRESS

Ruby

drone.io

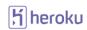

**S**lava

**©** runnable

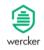

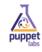

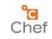

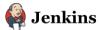

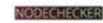

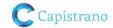

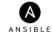

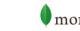

**API** 

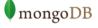

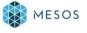

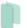

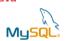

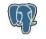

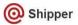

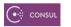

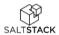

### **Engine**

open source software at the heart of the Docker platform

### Hub

cloud-based platform services for distributed applications

#### **API**

### **Any infrastructure**

- Physical
- Virtual cloud

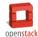

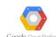

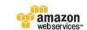

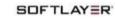

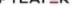

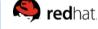

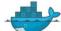

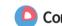

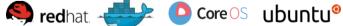

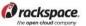

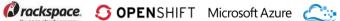

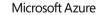

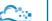

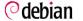

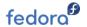

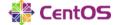

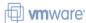

# Agenda

- Introduction
- The growing technology challenge
- An analogy: the shipping industry
- Docker Engine Overview
- Docker Hub Overview
- Microsoft and Docker
- Azure and Docker

### Recent News: Docker for Windows

- Bring Docker and Containers to Windows
- Contribute to open source Docker Engine to support Windows
- Local box support on Hyper-V

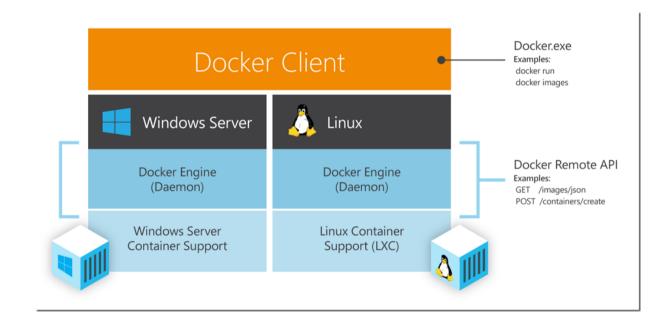

# Bringing Communities Together

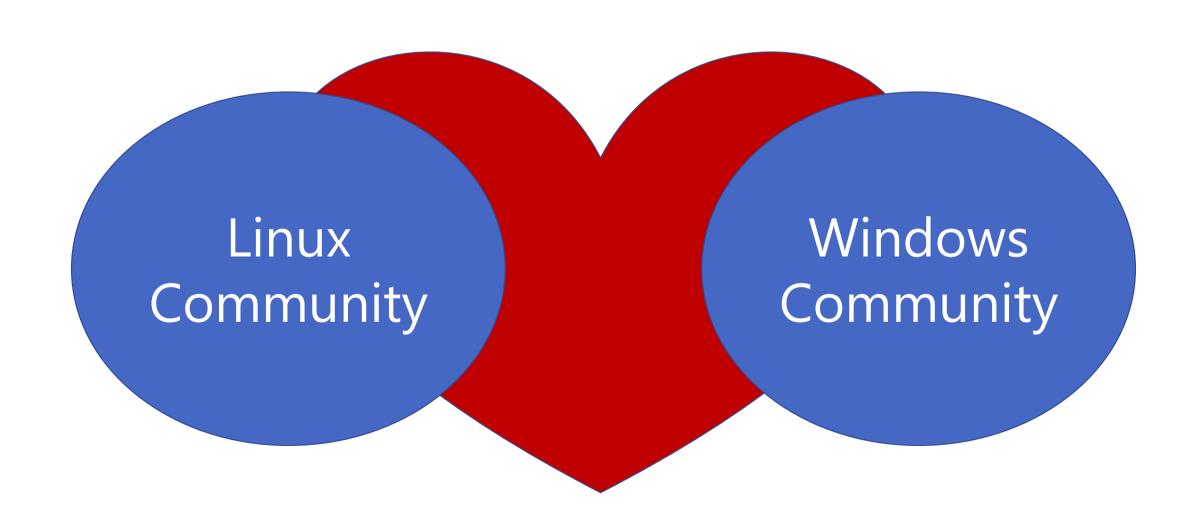

# Distributed Applications With Both Linux and Windows Components

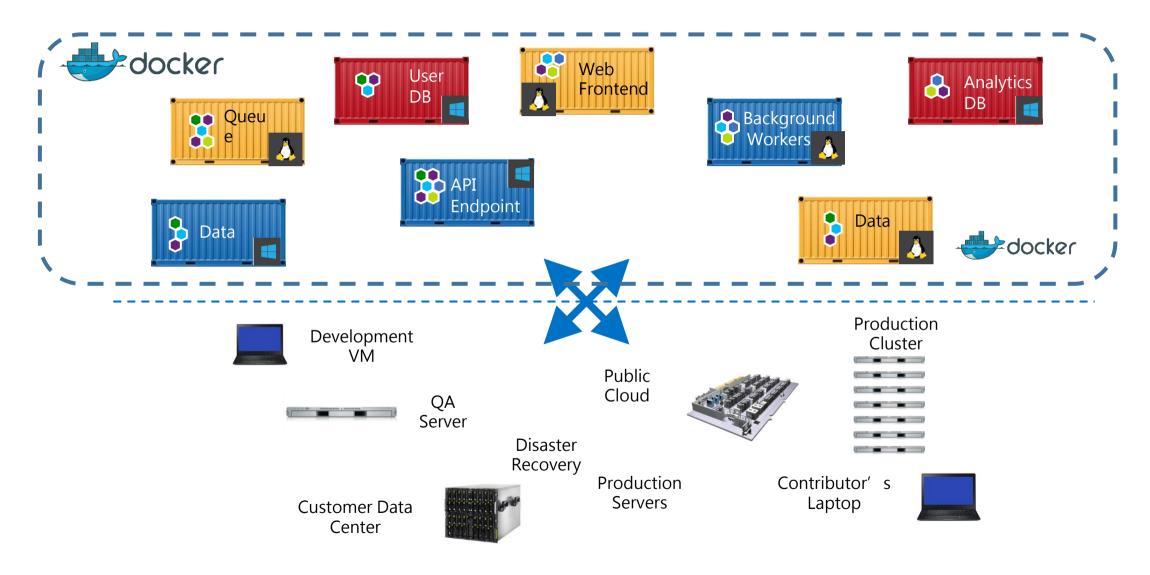

# Agenda

- Introduction
- The growing technology challenge
- An analogy: the shipping industry
- Docker Engine Overview
- Docker Hub Overview
- Microsoft and Docker
- Azure and Docker

## Extension Model and Docker

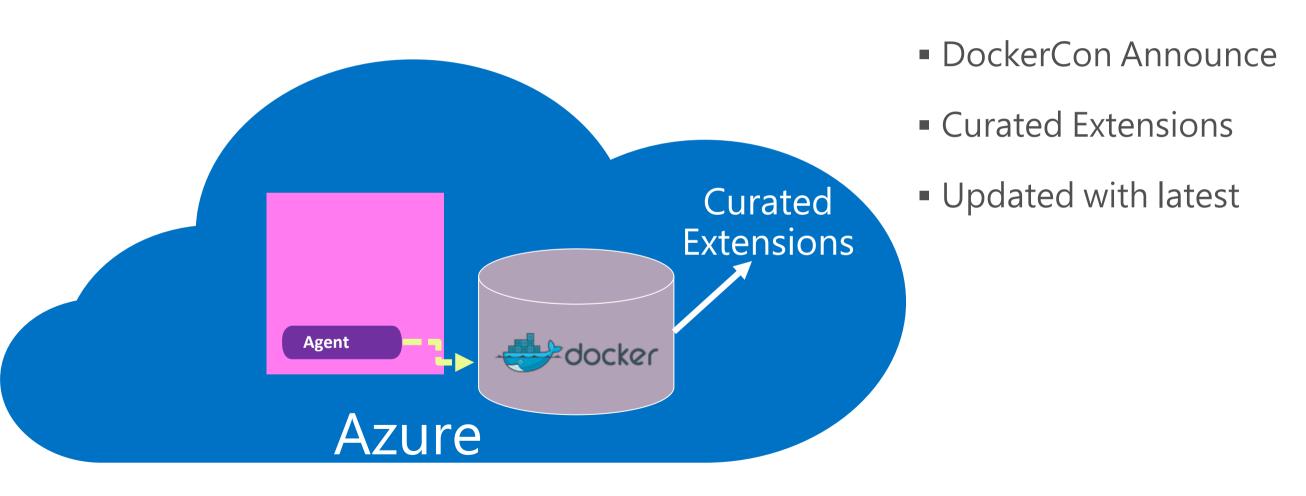

# Docker Hub Integration

### Docker Hub

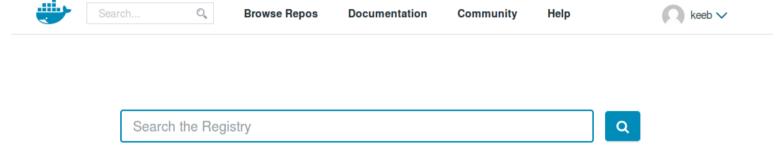

#### Official Repositories

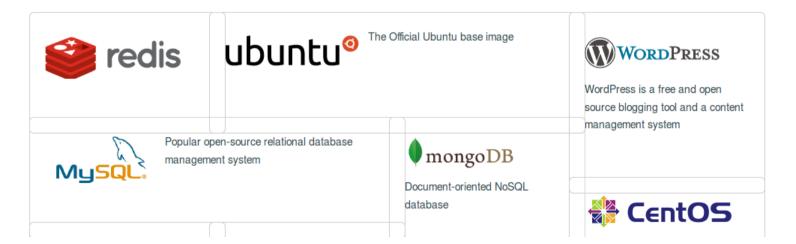

### Azure Marketplace

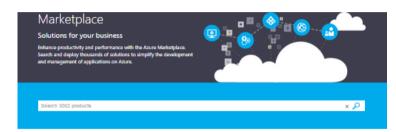

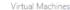

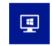

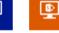

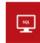

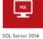

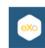

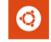

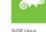

Enterprise Server

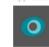

New Relic

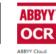

OCR SDK Service

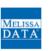

Address Check -

Verify, Correct,

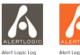

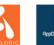

Manager-Security

Azure Active Directory applications

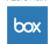

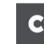

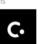

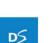

Manager

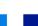

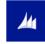

Web applications

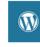

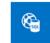

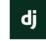

Docusign

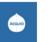

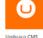

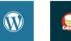

# Combining Windows and Linux on Azure

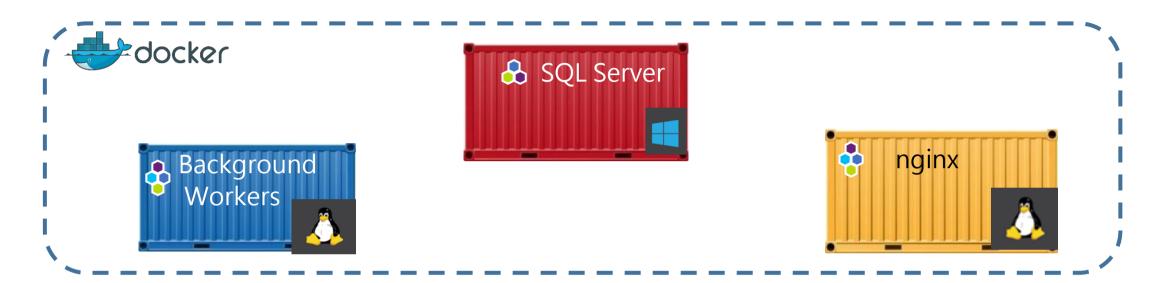

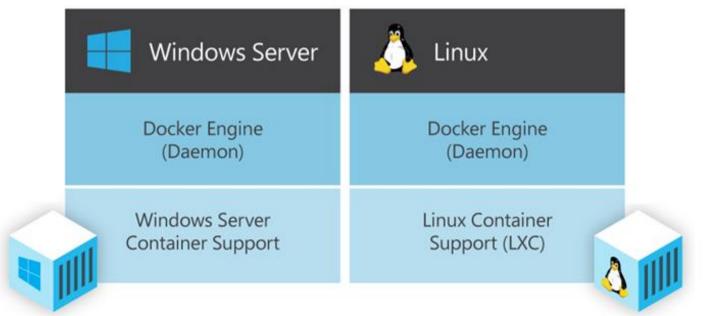

# Recap

- Docker has great momentum building an ecosystem to build, ship, and run applications
- Docker and Microsoft have partnered to bring the success of Docker on Linux to Windows
- Now, virtually any workload can be deployed and run anywhere

### Learn More

- All Videos and Talks from DockerCon: <a href="http://bit.ly/1AnvHFz">http://bit.ly/1AnvHFz</a>
- Demo of DockerHub: see Ben Golub keynote from DockerCon, <a href="http://bit.ly/1xHqUL8">http://bit.ly/1xHqUL8</a> demo starts at 29:00
- Sign up for a DockerHub account: <a href="https://hub.docker.com/">https://hub.docker.com/</a>
- Security & Isolation: see above, also <u>blog.docker.io</u>
- Use Cases: <a href="https://docker.com/resources/usecases/">https://docker.com/resources/usecases/</a>
- Docker project: <u>www.docker.com/</u>
- Follow Docker on Twitter: <u>twitter.com/docker</u>
- Take the Docker interactive tutorial: <a href="https://docker.com/tryit/">https://docker.com/tryit/</a>
- Join Docker on IRC: <u>botbot.me/freenode/docker/</u>
- Go to the Docker repository on GitHub: <u>github.com/docker/docker/</u>

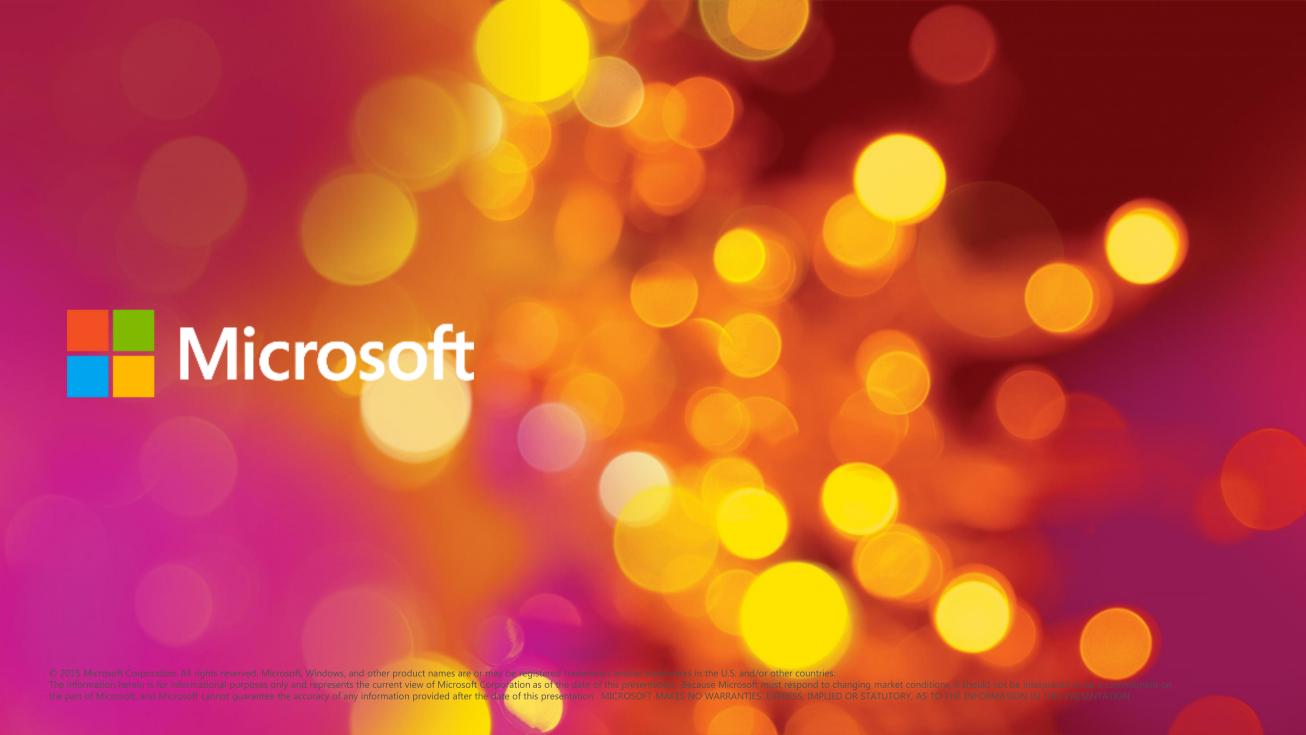

# Session Evaluation

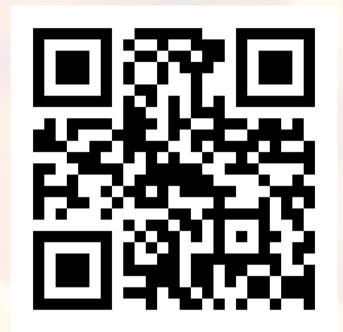

http://aka.ms/WAD328